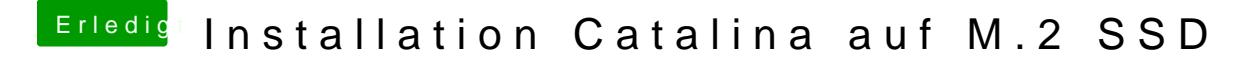

Beitrag von Neuling15 vom 10. Januar 2020, 18:32

Hallo

Wie muss ich das machen?